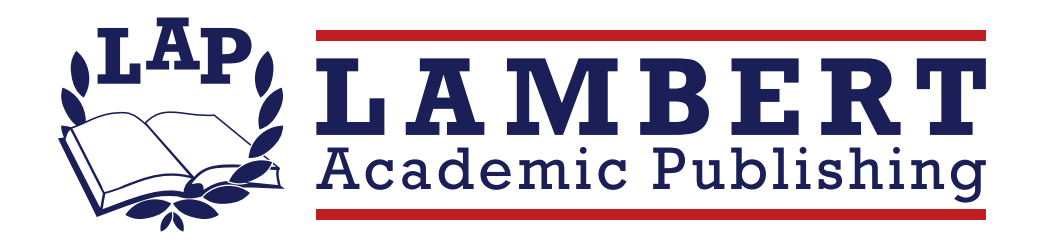

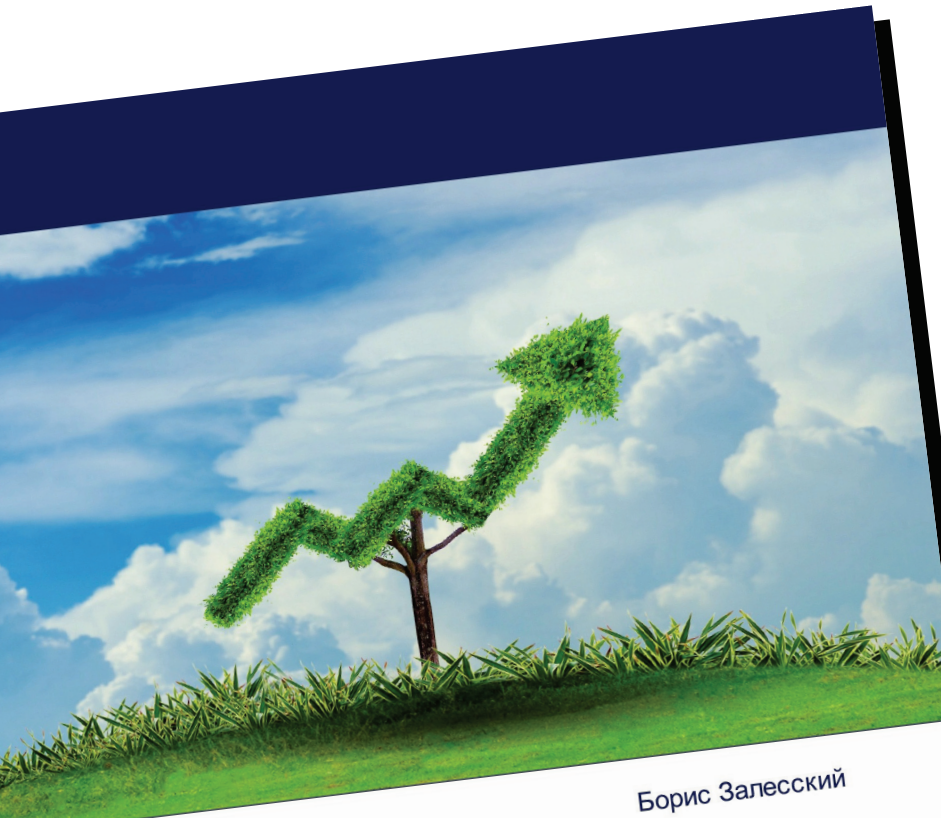

### От точек роста - к партнерству

Евразийское взаимодействие в условиях<br>Глобальных вызовов

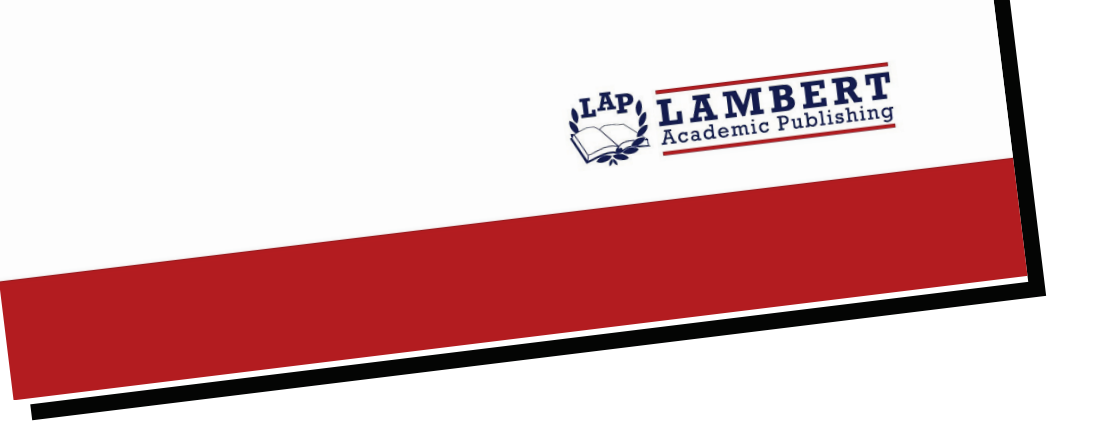

## От точек роста – к партнерству

Евразийское взаимодействие в условиях глобальных вызовов

#### Борис Залесский

ISBN: 978-620-2-68270-1

С 1 января 2020 года Республика Беларусь приняла на себя председательство в органах Евразийского экономического союза (ЕАЭС), открыв новый пятилетний цикл развития данного интеграционного формирования на постсоветском пространстве. Программа действий белорусского председательства в рамках союза обещает весьма насыщенной. В частности, планируется сосредоточить совместные усилия стран-участниц союза на полном устранении барьеров, максимальном сокращении изъятий и ограничений на их рынках, предотвращении возможности возникновения новых видов препятствий для свободной конкурентной среды. Кроме того, белорусская сторона будет инициировать принятие дополнительных мер по мировому и региональному позиционированию союза с выходом на разработку и реализацию общей или единой информационной политики. Успешное решение этих задач зависит от целого ряда факторов, в числе которых следует назвать и адекватную медийную артикуляцию тематики евразийской интеграции международным сегментом национальной журналистики не только в странах-участницах ЕАЭС, но и всего Содружества Независимых Государств. Как эта задача решается в Республике Беларусь? Об этом идет речь в предлагаемом исследовании.

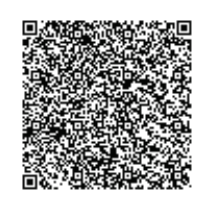

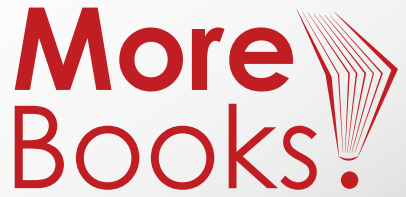

#### www.get-morebooks.com

# www.lap-publishing.com